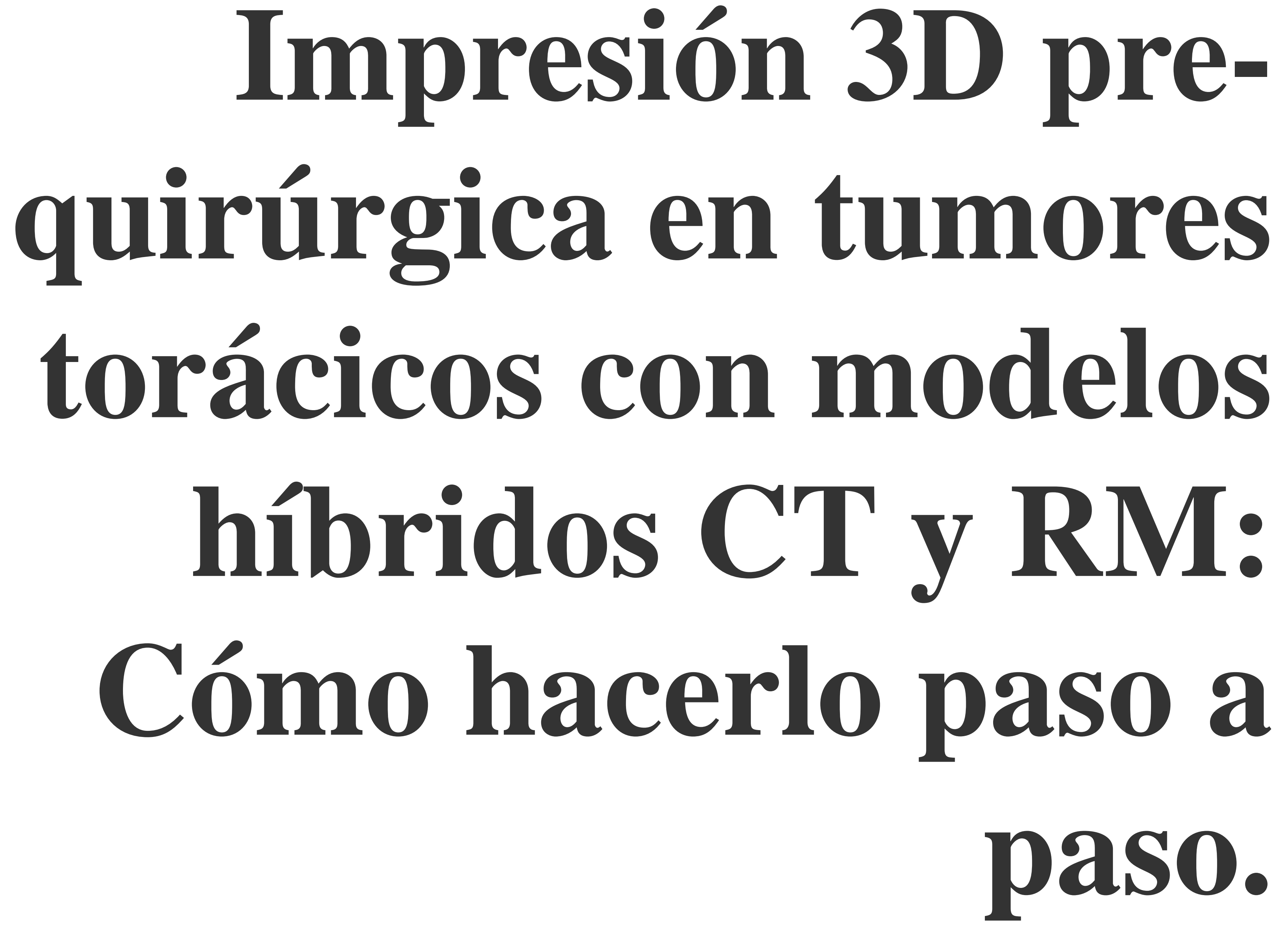

Antonio Luna Alcalá<sup>2</sup> , Javier Sanchez Gonzalez<sup>3</sup>, Lidia Alcala Mata<sup>2</sup> , Paula Montesino Suarez De La Vega3

# Congreso Nacional<br>PAMPLONA 24 MAYO<br>Sociedad Española de Radiología Médica Sociedad Española de Radiología Médica **23 mayo Cursos Precongreso**

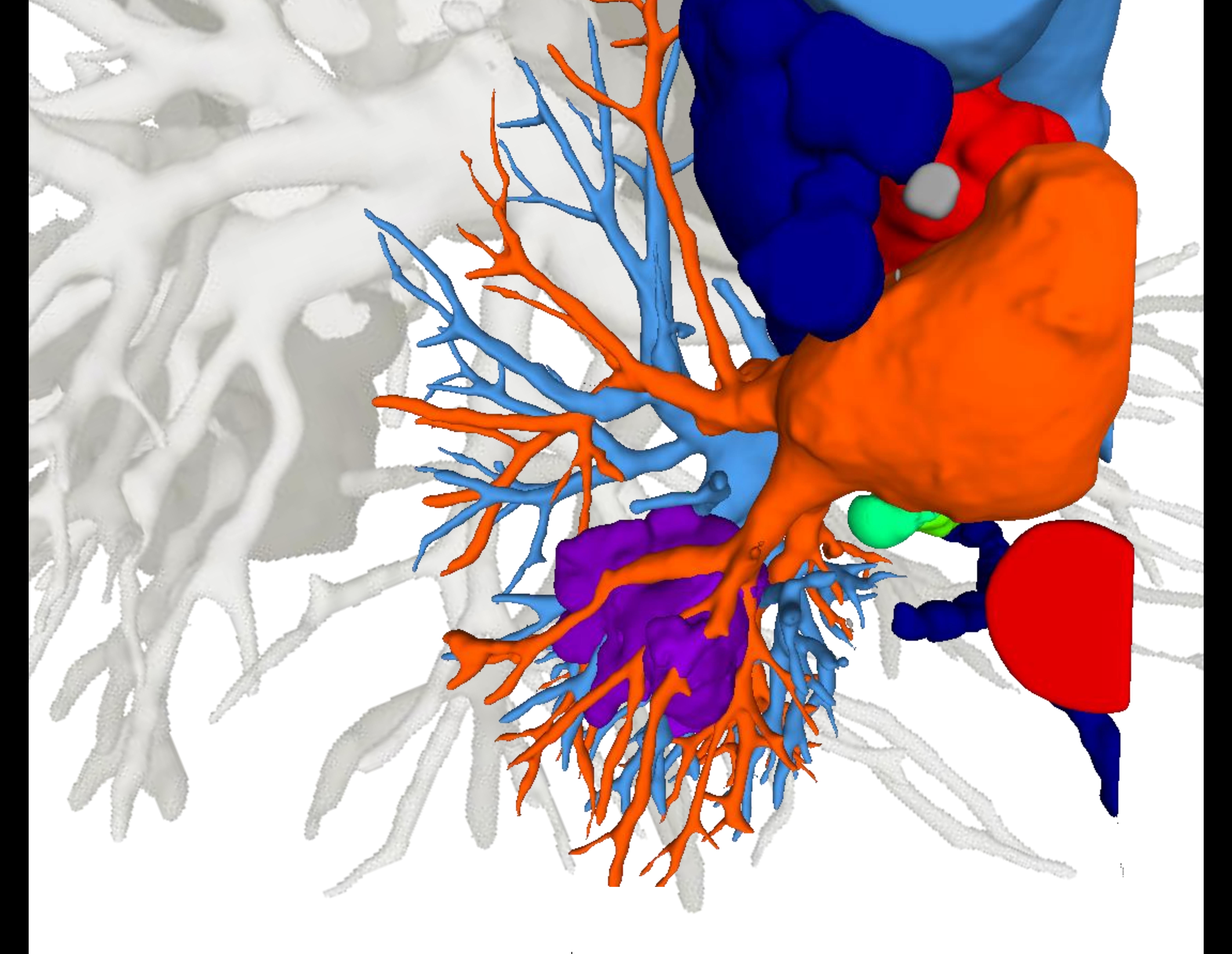

#### **Jordi Broncano Cabrero**<sup>1</sup> ,

1.Hospital San Juan de Dios. Hospital Cruz Roja. RESSALTA. Grupo Health Time, Córdoba, España 2.SERCOSA. Grupo Health Time, Jaen, España

3.Philips Healthcare, Madrid, España

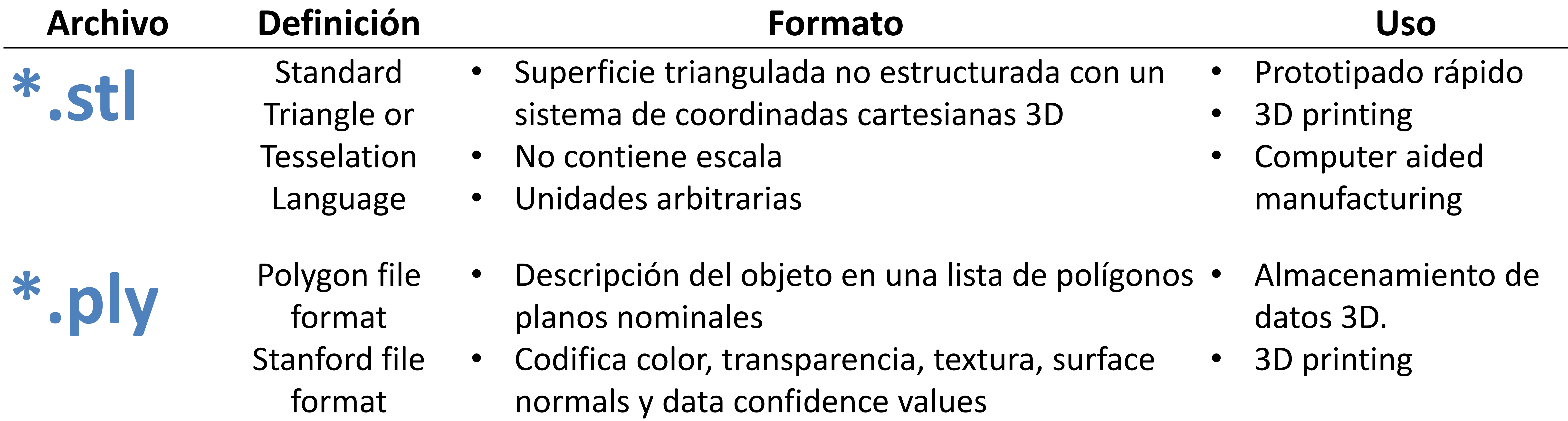

- Mayor flexibilidad que \*.stl
- **\*.** Obj Geometry<br>definition fil definition file • Información geometría 3D (vértices, triángulos, polígonos y texturas). • Advanced visualizer animation package
	- format • Codifica diferentes materiales, color, texturas y transparencias.
		- No contiene unidades.
		- Contiene información escala.
- 
- Diseño gráfico 3D
- Open source
- 3D printing

- **\*.amf** Additive manufacturing file format
- Archivo basado en formato XML para procesos de additive manufacturing como la impresión 3D. • Additive manufacturing process • 3D printing
	- Soporte nativo para materiales, color, lattices y constellations. Open source
	- Posible impresión diferentes materiales en un mismo objeto 3D

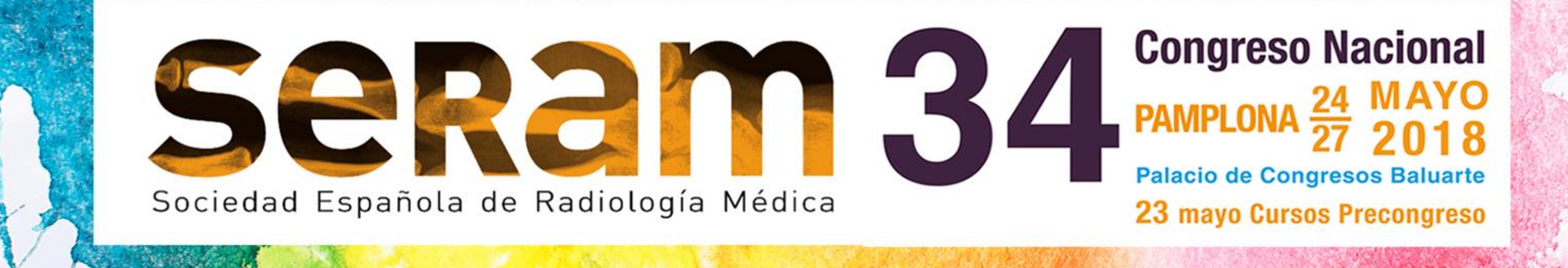

#### **Introducción al 3D printing**

*Concepto y tipos de archivo*

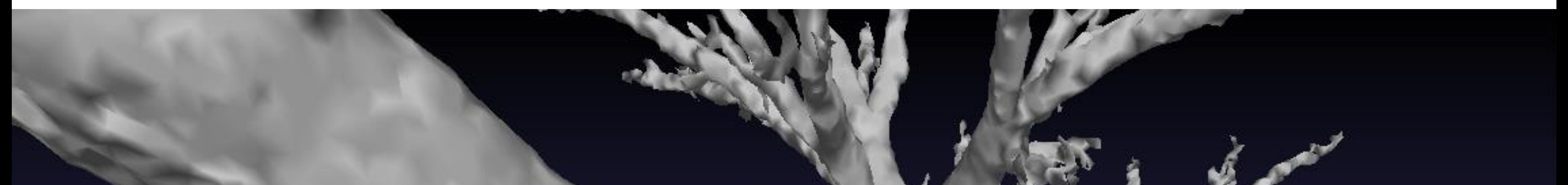

#### 3D printing es la generación de

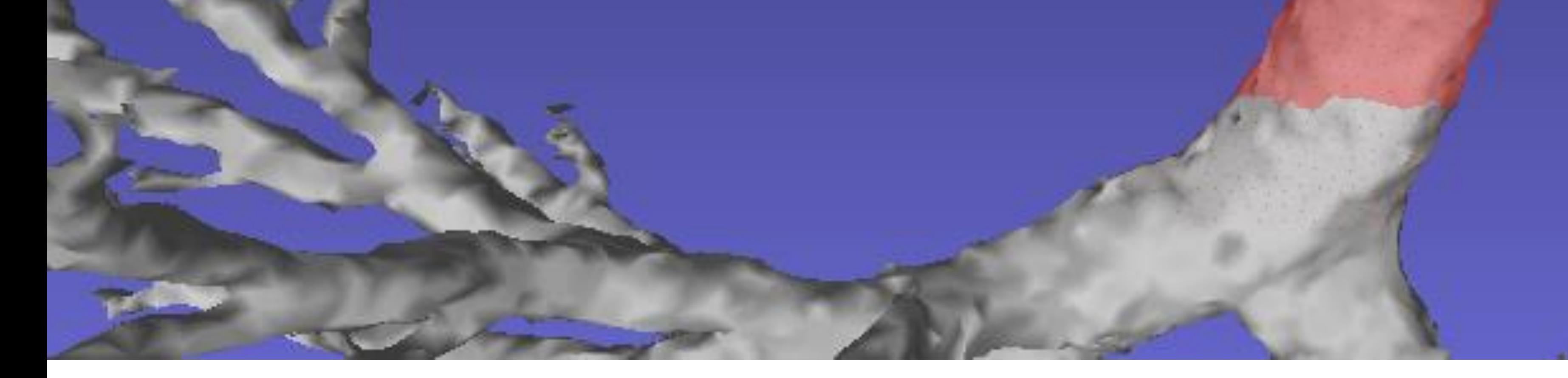

#### un modelo tridimensional físico a partir de imágenes adquiridas de TC o RM

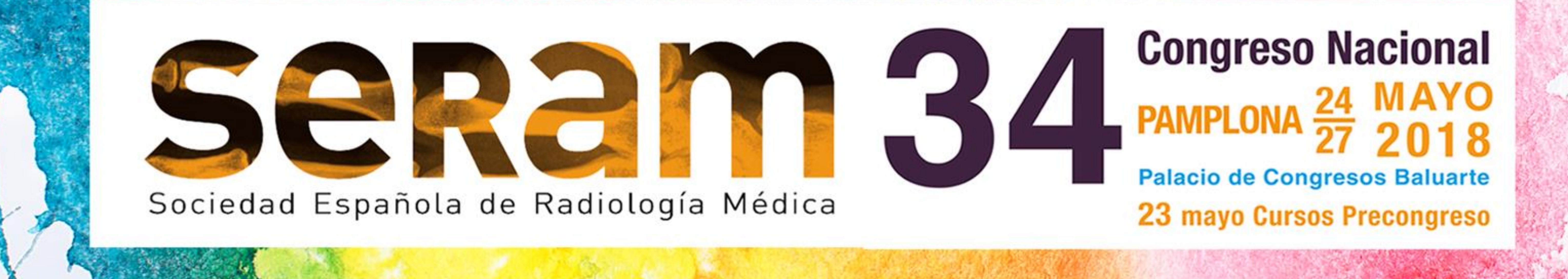

#### **Introducción al 3D printing**

*Flujo de trabajo y materiales*

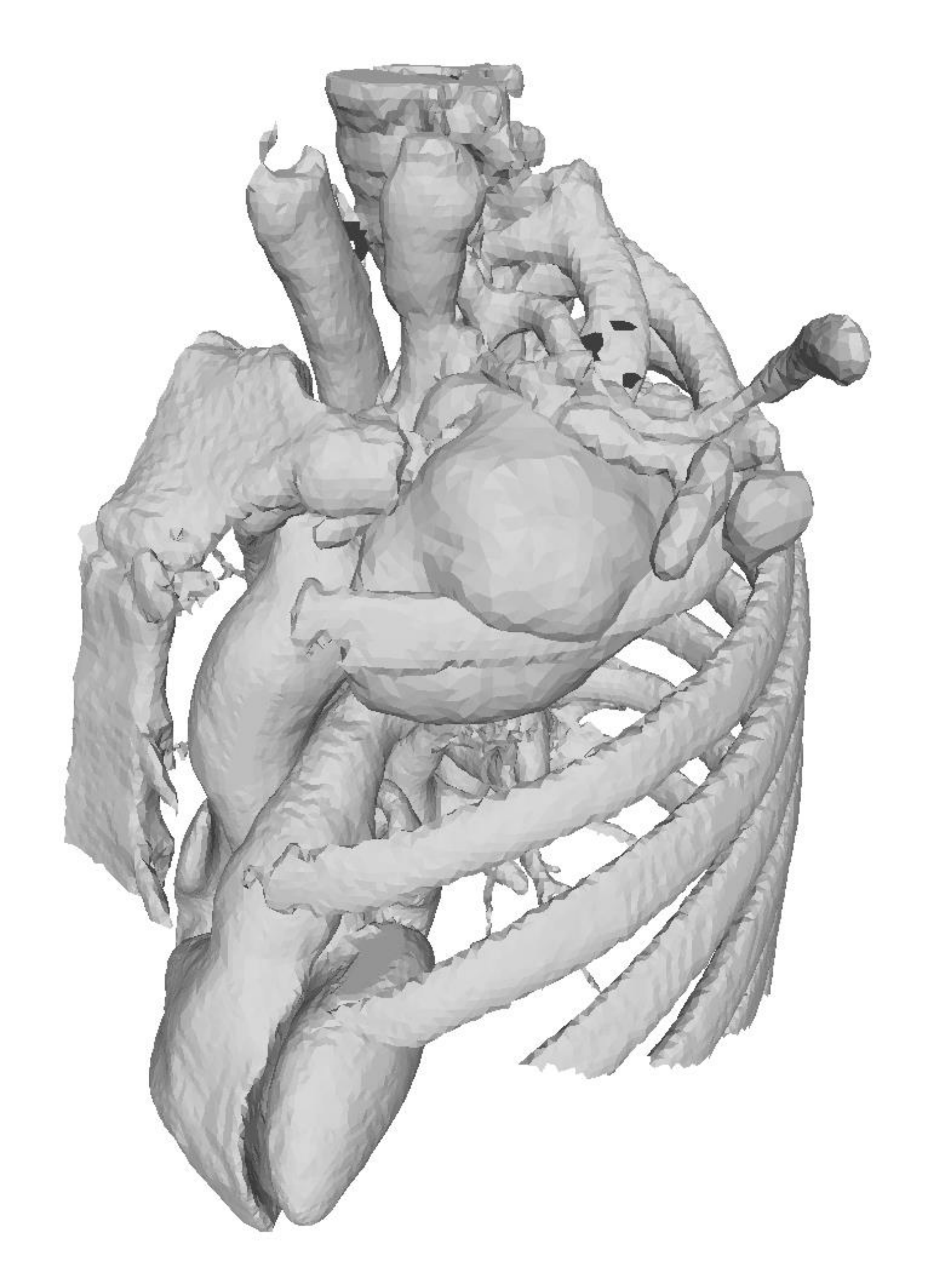

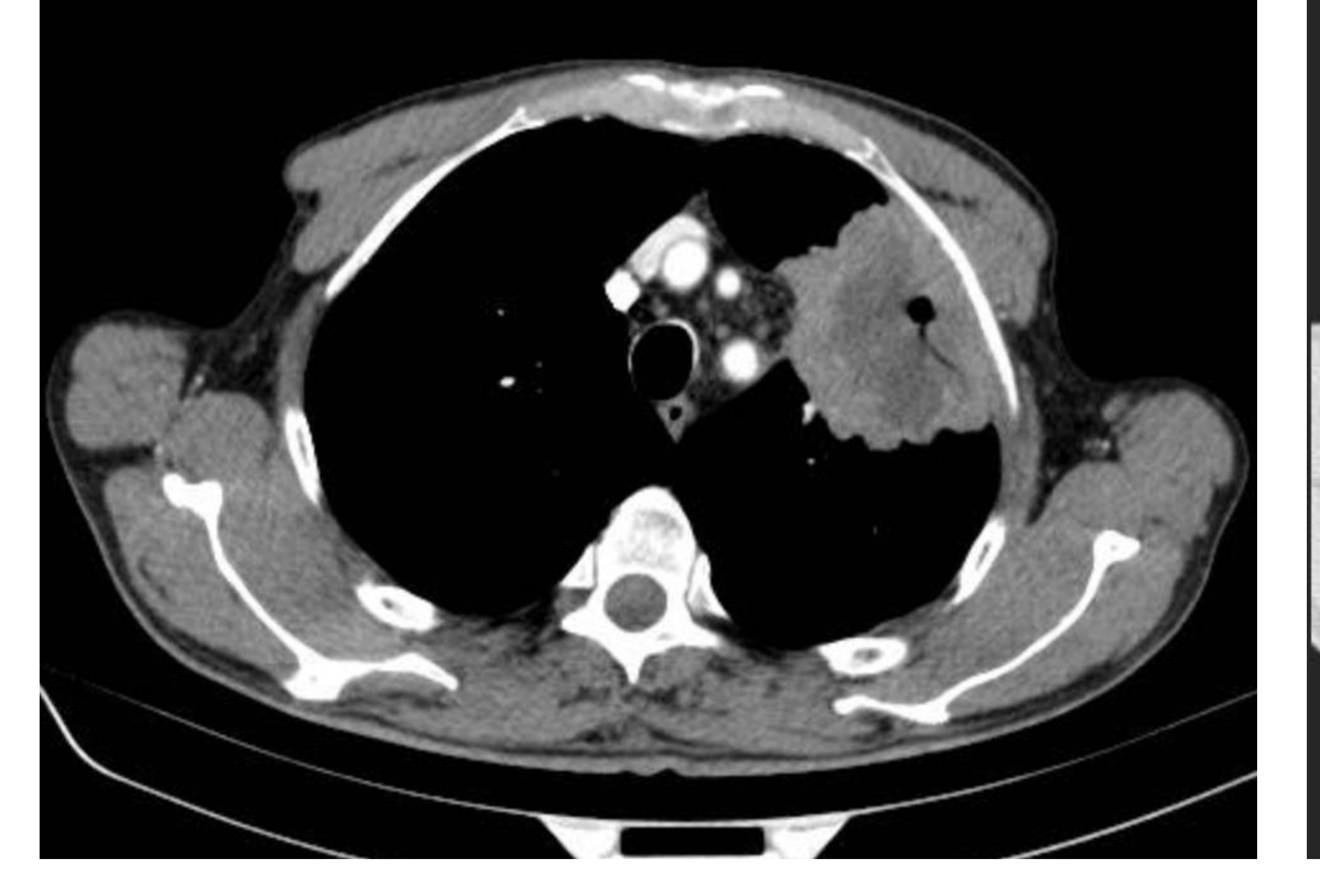

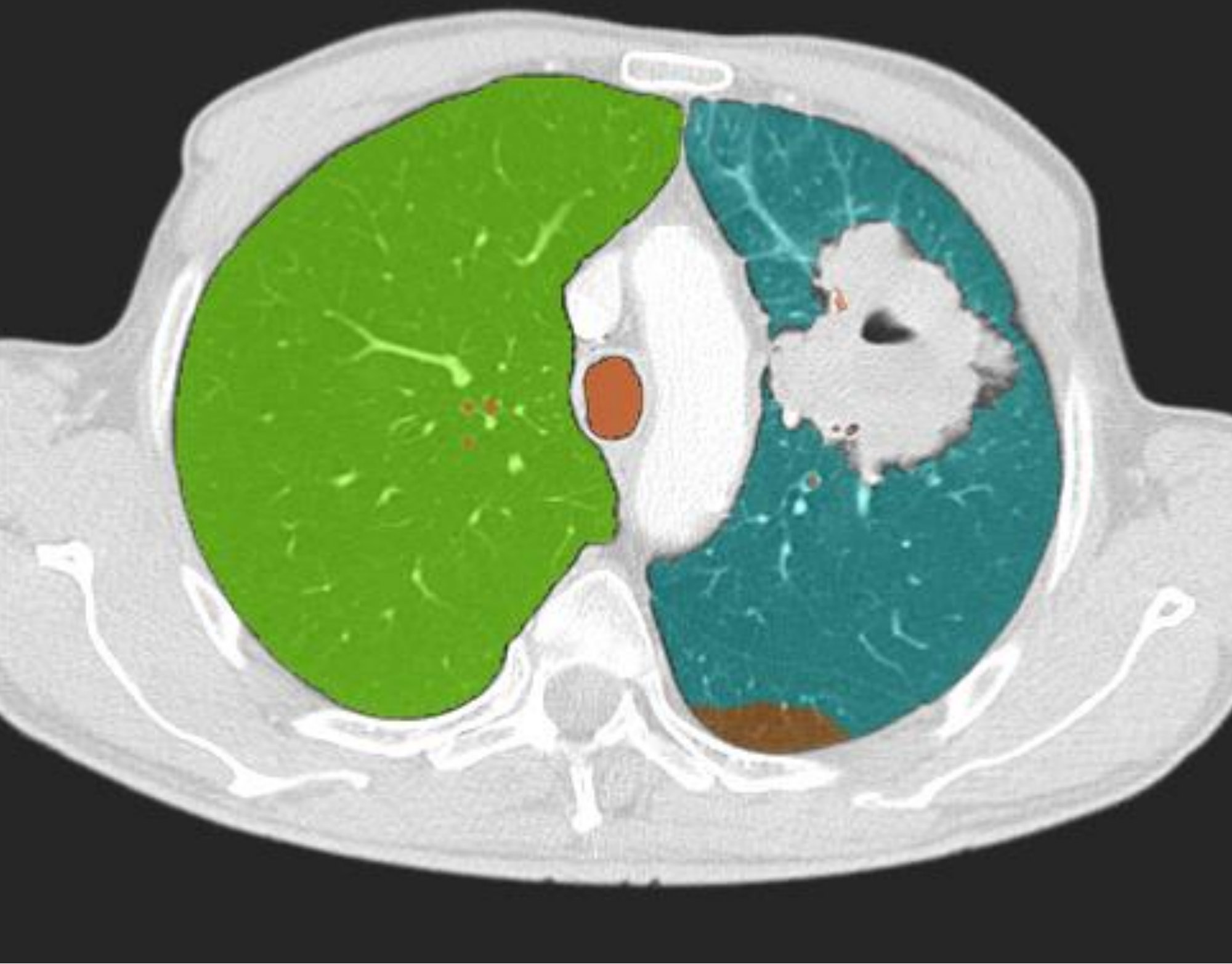

## 1. Adquisición 2. Segmentación 3. Generación STL

#### 6. Preparación 5. Impresión 3D 4. Optimización STL 5. Impresión 3D

# del modelo 3D

Optimización de los parámetros de TC y/o RM para la obtención de imágenes

#### DICOM de calidad

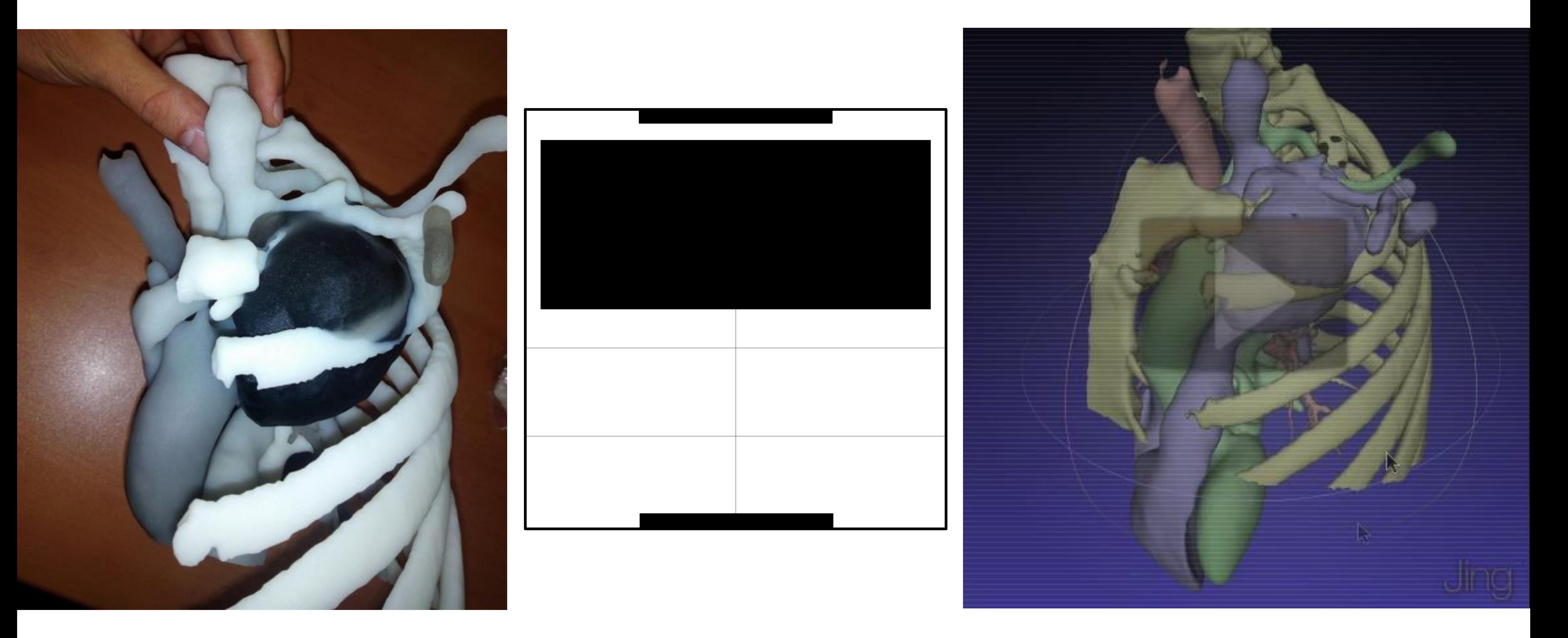

Identificación, reconstrucción, análisis y catalogación de las diferentes estructuras previa a la generación de un STL

Post-procesado de la malla para eliminar errores o imprefecciones de la segmentación, suavizado de la malla y adquisición de color, textura y transparencia

Ajuste del volumen de impresión previa a la generación del STL. Crítico a la hora de definir el tiempo de impresión.

Determinación del modelo de impresión y material o materiales así como coloración del modelo a iprimir.

Limpieza, evaluación e instilación de acrílicos y polímeros para incrementar su dureza.

![](_page_3_Picture_0.jpeg)

#### **Introducción al 3D printing**

*Flujo de trabajo y materiales*

![](_page_3_Picture_344.jpeg)

![](_page_3_Figure_3.jpeg)

![](_page_3_Picture_5.jpeg)

#### TIEMPO DE IMPRESIÓN 3D

# **LO BUENO SI BREVE, DOS VECES**

#### **BUENO**

Cuanto mayor y más complejo sea el modelo 3D más costoso (tiempo y material) resulta su impresión.

**CENTRARSE EN LO QUIRÚRGICAMENTE RELVANTE**

**Relación de técnicas de impresión, materiales y características**

STL model file of the heart obtained from and ECGgated coronary CTA.

![](_page_4_Picture_189.jpeg)

![](_page_4_Picture_3.jpeg)

![](_page_4_Picture_4.jpeg)

![](_page_4_Picture_0.jpeg)

Cuando exista afectación de estructuras cardíacas, la sincronización con ECG puede ser de gran ayuda para su valoración

![](_page_5_Picture_2.jpeg)

26.954 vértices 53.904 triángulos

![](_page_5_Picture_10.jpeg)

![](_page_5_Picture_0.jpeg)

![](_page_5_Picture_1.jpeg)

![](_page_5_Picture_9.jpeg)

Cuanto mayor sea la matriz de reconstrucción menor será el tamaño del pixel. Junto con el grosor de corte incrementa nuestra resolución espacial

*Ejemplo de reconstrucción de vía aérea del mismo paciente utilizando diferentes grosores de corte y matrices reconstrucción. Nótese la diferencia en el número de vértices y triángulos obtenidos.*

La optimización previa del filtro de reconstrucción al órgano o lesión a segmentar va permitir incrementar nuestra resolución

![](_page_6_Picture_2.jpeg)

![](_page_6_Picture_0.jpeg)

*TC: Reconstrucción de baja y alta frecuencia*

Reconstrucción y segmentación de vía aérea del mismo paciente utilizando un filtro de reconstrucción de baja (no adecuado) y alta (adecuado) frecuencia. Nótese la diferencia en el número de ramificaciones obtenidas.

Filtro de reconstrucción de baja frecuencia

![](_page_6_Picture_5.jpeg)

![](_page_6_Picture_7.jpeg)

#### Filtro de reconstrucción de altafrecuencia

![](_page_6_Picture_9.jpeg)

![](_page_7_Picture_0.jpeg)

*Impacto de FoV y matriz: Reconstrucción dedicada*

Con reconstrucciones dedicadas optimizamos nuestra matriz de reconstrucción al centrase en el área de interés -→ Obtención de estructuras vasculares y vía aérea de menor tamaño

Reconstrucción global

![](_page_7_Picture_4.jpeg)

![](_page_7_Picture_5.jpeg)

![](_page_7_Picture_6.jpeg)

PL

![](_page_7_Picture_8.jpeg)

Reconstrucción todo el tórax

![](_page_7_Picture_9.jpeg)

Defecto producido por lesión tumoral primaria pulmonar

Modificación de la segmentación utilizando algoritmo de expansión por umbral de densidad

![](_page_8_Picture_0.jpeg)

![](_page_8_Picture_1.jpeg)

![](_page_8_Picture_2.jpeg)

*Segmentación semiatuomática de vía aérea utilizando programa de valoración de enfisema. Segmentación lobar, pulmonar y de vía aérea en un clic.*

![](_page_8_Picture_4.jpeg)

Extend (Coarse)

Extend (Fine)

<u>уши</u>

75 R.

AN.

Mark Trachea:

**Edit Airways** 

Click to add:

杰

◉

Click to remove:

![](_page_8_Picture_12.jpeg)

![](_page_9_Picture_0.jpeg)

![](_page_9_Picture_1.jpeg)

![](_page_10_Picture_0.jpeg)

# **RM torácica y 3D printing**

*Protocolo de adquisición*

• La RM torácica permite realizar una valoración integral de la patología oncológica torácica · A un protocolo básico (SSFP, T1, T2 y T2 STIR) se añade difusión (DWI), perfusión (DCE-MR) y secuencias cine para completar la valoración

![](_page_10_Picture_3.jpeg)

#### Cine SSFP

![](_page_10_Figure_5.jpeg)

#### *Decreased slope on high b values secondary to non-Gaussian nature in*

![](_page_11_Figure_17.jpeg)

# **IVIM MONO-EXPONENTIAL MODEL KURTOSIS**

# **ADC: 0.65 x 10 -3 mm<sup>2</sup>/s**

#### **Parámetros IVIM**

- **D** Difusión real de las moléculas  $H_2O$  no influenciada por el movimiento de las moléculas de agua en los capilares.
- **f** Contribución de la perfusión a la señal de difusión;: volumen fraccional de las moléculas de H<sub>2</sub>O en los capilares
- **D\*** Contribución de la perfusión a la caída de la señal

DWI evalúa el movimiento browniano de las moléculas de agua en los tejidos (a 37º C) como reflejo de la arquitectura tisular.

![](_page_11_Picture_323.jpeg)

#### **Parámetros DKI**

**D***app* Estimación del coeficiente de difusión paralelo a los gradientes de difusión.

![](_page_11_Figure_16.jpeg)

![](_page_11_Figure_21.jpeg)

Log IS

![](_page_11_Picture_5.jpeg)

**Modelo monoexponencial**

#### **Modelo biexponencial**

![](_page_11_Picture_9.jpeg)

![](_page_11_Picture_0.jpeg)

## **RM torácica y 3D printing**

*Difusión por RM: Fundamentos y aplicaciones clínicas*

#### **Congreso Nacional** PAMPLONA 24 MAYO SERAI **Palacio de Congresos Baluarte** Sociedad Española de Radiología Médica **23 mayo Cursos Precongreso**

#### **RM torácica y 3D printing**

*Difusión por RM: Fundamentos y aplicaciones clínicas*

**mm<sup>2</sup>**

Paciente con **adenocarcinoma de pulmón central T3N2M0**, restrictivo (D: 0,594 x 10<sup>-3</sup> mm<sup>2</sup>/s) y neumonitis post-obstructiva periférica, no restrictiva (D: 2,77 x  $10^{-3}$  mm<sup>2</sup>/s)

- La DWI es excelente en la diferenciación entre lesiones malignas (restrictivas) y benignas.
- Permite diferenciar el tumor central respecto a la neuonitis post-obstructiva (importantcia en tto radioterápico)

![](_page_12_Picture_9.jpeg)

TAC

#### $\text{TR}$   $\qquad b = 1000 \text{ s/mm}^2$

Mapa ADC

• Gran utilidad en la diferenciación de consolidaciones pulmonares • Excelente en la evaluación de invasión locorregional, agresividad tumoral y monitorización de respuesta

![](_page_12_Figure_4.jpeg)

Paciente con consolidación periférica, lobar con menor broncograma aéreo del esperable. Síndrome constitucional. RM torácica muestra una consolidación con comportamiento restrictivo. **Adenocarcinoma mucinoso**.

**Technical parameters of DWI on 1.5 Tesla and 3 Tesla MRI scans.**

![](_page_13_Picture_240.jpeg)

**Number of repetitions** 2

**Voxel size (mm3)** 2.60 x 2.84 X 8 2.61 x 2.55 x 10 **EPI /Turbo factor** 57/57 45/67 **TR/TE (ms)** 2250/96 1000/43 ms **Flip Angle** 90<sup>°</sup> 90<sup>°</sup> **Fat saturation (IR)** Selective (SPAIR) Selective (SPAIR) Selective (SPAIR) **Parallel imaging SENSE x2** SENSE x2 **Bandwith (kHz)** 14.330 17.158 **Respiratory trigger** Navigation Navigation Navigation **B values** 0, 50, 100, 500, 1000 s/mm<sup>2</sup> 0, 50, 100, 500, 1000 s/mm<sup>2</sup>

![](_page_13_Picture_9.jpeg)

![](_page_13_Picture_0.jpeg)

#### **RM torácica y 3D printing**

*Difusión por RM: Fundamentos y aplicaciones clínicas*

![](_page_13_Picture_3.jpeg)

Adenopatía hiliar lobar metastásica de adenocarcinoma de pulmón

![](_page_13_Picture_10.jpeg)

![](_page_13_Picture_11.jpeg)

![](_page_13_Figure_14.jpeg)

*Paciente con lesión parenquimatosa pulmonar con curva tipo D (sugestiva de malignidad; pico de realce con meseta posterior). DWI muestra un comportamiento no restrictivo.*

*Neumonía bacteriana complicada con absceso diafragmático (restricción central en DWI; flecha blanca).*

![](_page_14_Picture_0.jpeg)

# **Post-proceso de STL**

#### *Filtros de suavizado y errores de segmentación*

![](_page_14_Picture_3.jpeg)

![](_page_14_Picture_5.jpeg)

STL 3D sin filtrado **Filtrado Laplaciano con** preservación de superficie

![](_page_14_Picture_7.jpeg)

Filtrado Laplaciano sin preservación de superficie

![](_page_14_Picture_9.jpeg)

Con métodos de filtrado laplaciano sin pérdida conseguimos suavizar la malla. Cuando se utilizan algoritmos de filtrado con pérdida, el suavizado de la malla es mayor a costa de una

#### pérdida de iformacion en las ramas broncvasculares periféricas más pequeñas.

![](_page_14_Picture_12.jpeg)

Durante la generación del STL se pueden producir errores de conversión por imprefecciones en la segmentación (falta de cierre de la malla):

#### **Errores en la generación:**

- *1. Holes: espacios entre triángulos de la malla*
- *2. Normales invertidas: define lo que está dentro de lo que está fuera del volumen a imprimir (flecha blanca).*

![](_page_15_Picture_0.jpeg)

# **Impacto 3D printing híbrido en cáncer de pulmón**

*Materiales y método*

![](_page_15_Picture_3.jpeg)

![](_page_15_Picture_4.jpeg)

Binder Jetting ProJet 660 pro (3D systems)

## 1. Adquisición 2. Segmentación 3. Generación STL

# 6. Preparación

Adquisición de TC y RM en

dos días consecutivos utilizando protocolos de adquisicón de TC con contraste y DWI torácica expuestos anteriormente. Fusión de TC y gradiente b alto

del modelo 3D<br>
S. Impresión 3D Obtención de modelos monomaterial con composite y policromáticos.

de DWI utilizando modelos de registro rígidos con corrección manual. Software de segmentación semiautomática y por umbral de densidades.

![](_page_15_Picture_13.jpeg)

![](_page_15_Picture_14.jpeg)

![](_page_15_Picture_15.jpeg)

4. Optimización STL Suavizado de malla con modelos Laplacianos sin pérdida. Adquisición de color acorde a escala cromática previamente consensuada co el cirujano torácico

 $0:02 / 0:25$ 

Lectura del caso y selección del volumen de impresión acorde a las necesidades del enfermo del cirujano. Evaluación de las mallas obtenidas previas al postporceso.

Limpieza del modelo e infiltración con productos acrílicos elastoméricos para incrementar su dureza. Embalado y transporte.

![](_page_16_Picture_0.jpeg)

# **Impacto 3D printing híbrido en cáncer de pulmón**

![](_page_16_Picture_2.jpeg)

![](_page_16_Picture_3.jpeg)

**Grupo 3D printing Grupo no 3D printing Valor p Tiempo quirúrgico** 117,5 ± 47,7 minutos 165,6 ± 31,5 minutos **0,031** 

*Resultados* 

#### Grupo no 3D printing The Crupo 3D printing Valoración prequirúrgica con TC y PET/TAC. Valoración prequirúrgica con TC, RM y modelado 3D *No diferencias significativas (p>*

![](_page_16_Picture_229.jpeg)

![](_page_16_Figure_8.jpeg)

![](_page_16_Figure_9.jpeg)

 $12 -$ 

 $10 -$ 

 $\blacksquare$ 3D printing  $\blacksquare$ No 3D printing

![](_page_16_Figure_13.jpeg)

8= Median 4= Hospitalization time Number Lesions ICU time Lesion size 95% Confident Interval

*0,05) en edad, genero, estadiaje tumoral, ECOG, complicaciones en primer mes y a los 3 meses*

![](_page_17_Picture_0.jpeg)

**Impacto 3D printing híbrido en cáncer de pulmón**

*Ejemplos prácticos*

![](_page_17_Picture_3.jpeg)

#### Modelo híbrido TC y RM Modelo TC

![](_page_17_Picture_6.jpeg)

![](_page_17_Picture_7.jpeg)

![](_page_17_Picture_8.jpeg)

Paciente varón de 54 años con adenocarcin oma de pulmón T2N0M0

Comportamiento diferencial del restrictivo en difusión) respecto

![](_page_18_Picture_0.jpeg)

![](_page_18_Figure_1.jpeg)

# Congreso Nacional<br>PAMPLONA 24 MAYO<br>Palacio de Congresos Baluarte Sociedad Española de Radiología Médica 23 mayo Cursos Precongreso

![](_page_19_Picture_1.jpeg)

# **MODELO HÍBRIDO TC + DWI MODELO TC**

![](_page_19_Picture_3.jpeg)

![](_page_19_Picture_4.jpeg)

![](_page_20_Picture_0.jpeg)

![](_page_20_Picture_1.jpeg)

#### **FUSIÓN TOMOGRAFÍA COMPUTARIZADA + DWI (b=1000 s/mm<sup>2</sup> )**

#### **MODELO 3D HIBRIDO TC + DWI**

![](_page_20_Picture_4.jpeg)

![](_page_20_Picture_5.jpeg)

![](_page_21_Picture_2.jpeg)

![](_page_21_Picture_3.jpeg)

# Congreso Nacional<br>Sociedad Española de Radiología Médica<br>23 marco de Congresos Baluarte Sociedad Española de Radiología Médica 23 mayo Cursos Precongreso

#### Fusión VRT (TAC) y DWI

![](_page_22_Picture_0.jpeg)

# $\leq$  2001 Cine SSFP real time

## b=1000 s/mm<sup>2</sup> Mapa de ADC

![](_page_22_Picture_12.jpeg)

![](_page_22_Figure_2.jpeg)

1753635

14301

1106704

![](_page_22_Picture_7.jpeg)

![](_page_22_Picture_8.jpeg)

#### **Correlación TC y DWI**

#### **Modelo TC Modelo TC + DWI**

- Paciente varón de 75 años con metástasis pulmonar de origen intestinal (antecedentes de neoplasia de colon).
- Masa pulmonar de 35 x 30 mm en lóbulo superior

FA

- derecho, localmente infiltrante.
- DCE-MR con curva de captación tipo B.
- Restricción en difuisón (ADCmedio: 0,82 ± 0,32 x 10<sup>-</sup>
- <sup>3</sup> mm<sup>2</sup> /s) indicando hipercelularidad.

![](_page_23_Picture_10.jpeg)

![](_page_23_Picture_0.jpeg)

![](_page_23_Figure_1.jpeg)

# **FUSIÓN TOMOGRAFÍA COMPUTARIZADA + DWI (b=1000 s/mm<sup>2</sup> )**

![](_page_24_Picture_0.jpeg)

![](_page_24_Picture_1.jpeg)

Н

Α

Modelo obtenido con Binder Jetting en impresora ProJet 660 pro (3D systems). Modelo monomaterial (composite) y policromático.

# **Infiltración estructuras broncavasculares subsegmentarias (flechas blancas)**

FA

![](_page_24_Picture_3.jpeg)

![](_page_24_Picture_4.jpeg)

![](_page_24_Picture_5.jpeg)

![](_page_25_Picture_0.jpeg)

#### **Conclusiones**

*Take home message*

![](_page_25_Picture_3.jpeg)

• *La impresión 3D constituye un método novedoso y potencialmente útil para la planificación del* 

# *tratamiento quirúrgico y para la mejora del aprendizaje.*

• *A pesar de que el impacto clínico precisa ser comprobado, esta técnica potencialmente puede mejorar la planificación quirúrgica, especialmente en intervenciones complejas.*